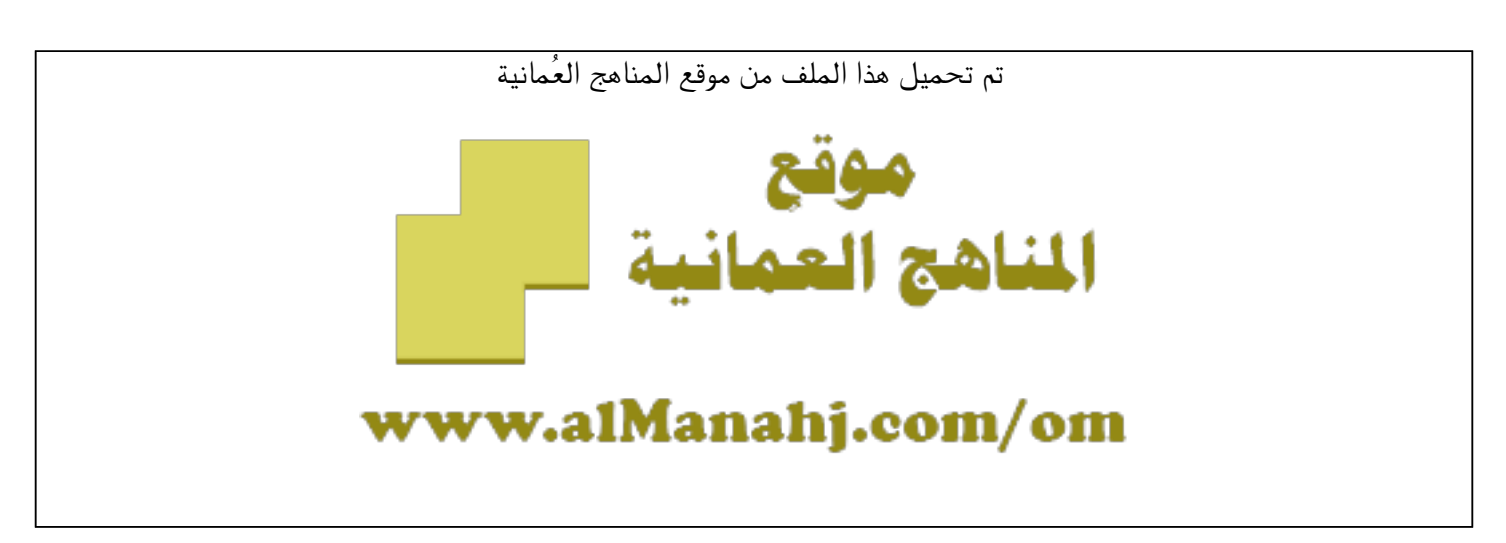

[\\*للحصول على أوراق عمل لجميع الصفوف وجميع المواد اضغط هنا](https://almanahj.com/om) 

<https://almanahj.com/om>

[\\* للحصول على أوراق عمل لجميع مواد الصف العاشر اضغط هنا](https://almanahj.com/om/10) 

<https://almanahj.com/om/10>

[\\* للحصول على جميع أوراق الصف العاشر في مادة رياضيات ولجميع الفصول, اضغط هنا](https://almanahj.com/om/10math) 

<https://almanahj.com/om/10math>

[\\* للحصول على أوراق عمل لجميع مواد الصف العاشر في مادة رياضيات الخاصة بـ الفصل الثاني اضغط هنا](https://almanahj.com/om/10math2) 

<https://almanahj.com/om/10math2>

[\\* لتحميل كتب جميع المواد في جميع الفصول للـ الصف العاشر اضغط هنا](https://almanahj.com/om/grade10) 

<https://almanahj.com/om/grade10>

 [للتحدث إلى بوت على تلغرام: اضغط هنا](https://t.me/omcourse_bot) 

 [https://t.me/omcourse\\_bot](https://t.me/omcourse_bot) 

| الصف: العاشر<br>۰ آم                                                                                                    | $\sqrt{a}$<br>الخطة الفضلية لتوزيع مقرر ماده الرياضيات للغام الدراسي:                                                                                                    |           |                                                               |                                                                |
|----------------------------------------------------------------------------------------------------|----------------------------------------------------------------------------------------------------|-----------|---------------------------------------------------------------|----------------------------------------------------------------|
| الموضوعــات / الأنشطة                                                                                                    |                                                                                                    | عدد الحصص | آقا<br>آقام<br>آقام                                           | أَأَقِيَلُوا وَ الْمُرْبَعِينَ وَالْمُرْبَعِينَ وَالْمُؤْتِينَ |
| ـ فسمة كثيرات الحدود.<br>- نظرية الباق <i>ى.</i><br>- نظرية العوامل.<br>۔ تمارین ومسائل (۱).<br>ـ المقادير الجبرية النسبية.<br>ـ جمع وطرح مقادير نسبية مقاماتها كثيرات<br>الحدو د ـ<br>ـ تمارين ومسائل (٢).<br>ـ الدوال التربيعية.<br>۔ الدوال۔<br>- الدالة التربيعية.<br>ـ تمارين ومسائل (٣).<br>ـ مجال الدالـة التربيعيـة ومداها.<br>ـ تحليل رسومات بيانية لدوال تربيعية.<br>ـ العمليات على الدوال.<br>ـ الدالـة واحد لواحد.<br>- الدالة الشاملة.<br>- تركيب الدوال.<br>- تمارين ومسائل (٤).<br>ـ التغير المباشر والدوال.<br>ـ التغير المباشر.<br>ـ التغير العكسى.<br>ـ تمارين ومسائل (٥).<br>۔ تمارین ومسائل عامة. | أن يكون الطالب قادرا عل <i>ى</i> :<br>١ ) تحليل الحدودية وإيجاد قيمتها عند قيم محددة<br>للمتغير من خلال استخدام:<br>أ)    نظرية الباقي.         ب) نظرية العوامل.<br>۲) جمع وطرح مقادير نسبية، مقاماتها كثيرات<br>حدود.<br>٣) تعريف الدالة التربيعية.<br>٤) تمثيل الدوال التربيعية بيانيا من النوع:<br>ص=س۲،<br>ص= أس ۲ + جـ،<br>ص=س۲ +بِ س + جـ<br>ص= أ (س _ ب ) ٢ + جـ<br>0) تحديد فيما إذا كان رأس المنحنى للدالة <sup>(م</sup> )<br>التربيعية يشكل قيمة عظمى أو صغرى.<br>٦) تحديد المجال والمدى لمنحنى دالة تربيعية.<br>٧) اختبار فيما إذا كانت الدالـة واحد لواحد أو غير<br>٨) تعريف التغير المباشر ووصفه وتوضيحه من<br>خلال أمثلة واقعية.<br>٩) تعريف ثابت التناسب واستخدامه.<br>١٠) تعريف التناسب العكسى ووصفه وتوضيحه من<br>خلال أمثلة واقعية.<br>١١) حل مسائل تتضمن التناسب العكسي والتناسب<br>الطردي. |           | اتو الجنورانية والتوارية والأسلوبية والتجنيب المستقار المجنوب |                                                                |
|                                                                                                    |                                                                                                    |           |                                                               |                                                                |

**الخطة الفصلية لتوزيع مقرر مادة الرياضيات للعام الدراسي: 20م/ 20م الصف: العاشر**

**\* على المعلم بيان المخرجات الرئيسية )العامة( بانواعها: المعرفية والمهارية والوجدانية.**

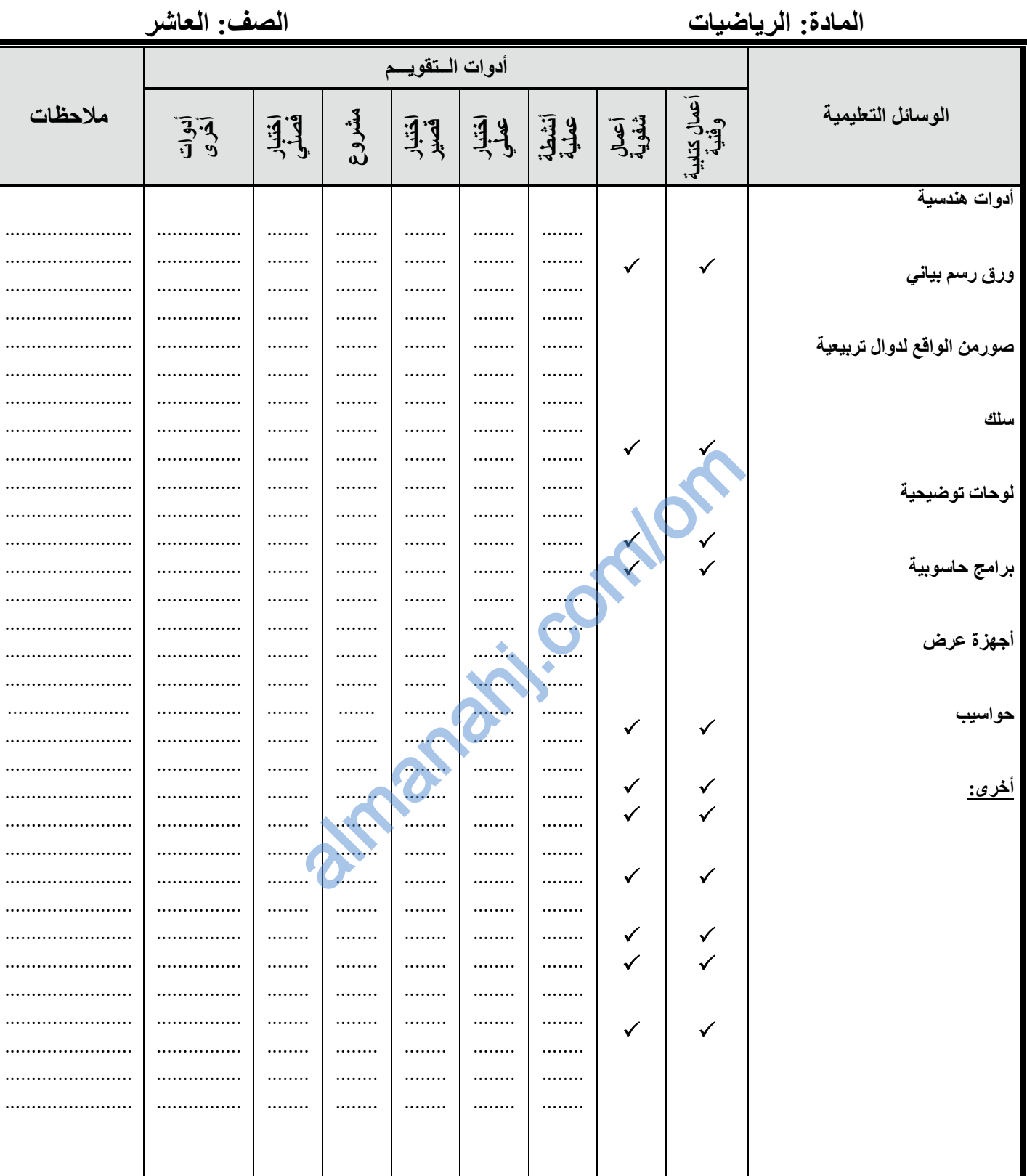

■<br>ملاحظة: على المعلم تحديد الأهداف / المخرجات التعليمية التي ستقيم بواسطة أي أداة من أدوات التقويم وذلك بوضع علامة ( √ ) مقابل الهدف الذي ستقيمه الأداة لجميع أدوات التقويم التي سيوظفها مثال ( الاختبار القَصير ــ المشروع ) ......) .

| الصف: العاشر<br>۰ آم<br>$\sqrt{21}$                                                                                                    | الخطة القصلية لنوريغ مقرر ماده الرياضيات للغام الدراسي:                                                                                                    |                                                        |     |
|----------------------------------------------------------------------------------------------------|----------------------------------------------------------------------------------------------------|--------------------------------------------------------|-----|
| الموضوعــات / الأنشطة                                                                                                    | الأهــــــــداف / المخرجات التعليمية*                                                                                                    | آلو<br>اقصل                                            | 每日月 |
| ـ الزاوية في الوضع القياسي<br>ـ تمارين ومسائل (١).<br>- النسب المثلثية.<br>ـ النسب المثلثية المشتقة أو مقلوب النسب المثلثية<br>ـ استخدام الآلة الحاسبة في إيجاد قيم النسب المثلثية<br>ـ تمارين ومسائل (٢).<br>ـ دائرة الوحدة.<br>ـ علاقة الأرباع بإشارة النسب المثلثية.<br>ـ تمارين ومسائل (٣).<br>- النسب المثلثية للزوايا الخاصة<br>ـ العلاقة بين النسب المثلثية للزاويتين المتناسبتين<br>ـ تمارين ومسائل (٤).<br>- زوايا الارتفاع والانخفاض.<br>ـ تمارين ومسائل (٥). | <u>أن يكون الطالب قادرا على:</u><br>١)   التوسع في النسب المثلثية لتشمل الزوايا<br>[ • ° إلى ٣٦٠ ] وإيجاد النسب المشتقة لها<br>(مقلوب النسب)<br>٢)  إيجاد العلاقة بين أضلاع مثلث قائم الزاوية ذي الزوايا<br>الخاصة. (٤٥، ٩٠، ٩٠)، (٣٠، ٢٠، ٩٠)<br>٣)  تعريف الوضع القياسي للزاوية ودائرة الوجدة والنقطة<br>المثلثية واستخدام كل منها.<br>٤) رسم زاوية في الوضع القياسي وتحديد الزاوية الموجبة<br>والزاوية السالبة.<br>٥) إيجاد قيمة زاوية علمت إحدى نسبها المثلثية.<br>٦) حل مسائل باستخدام النسب (زاوية الارتفاع<br>والانخفاض) | الوحدة السادسة:<br>حوال المذ<br>訂<br>╉<br>$\mathbf{r}$ |     |
| ـ المتطابقات والمعادلات المثلثية.                                                                                                    | ٧) استيعاب المتطابقات المثلثية والمعادلات المثلثية                                                                                                    |                                                        |     |
| ـ تمارين ومسائل (٦).                                                                                                    | واستخداماتها وحلها.                                                                                                    |                                                        |     |
| ـ تمارين ومسائل عامة.                                                                                                    |                                                                                                    |                                                        |     |

**الخطة الفصلية لتوزيع مقرر مادة الرياضيات للعام الدراسي: 20م/ 20م الصف: العاشر**

**\* على المعلم بيان المخرجات الرئيسية ) العامة( بانواعها: المعرفية و المهارية والوجدانية .**

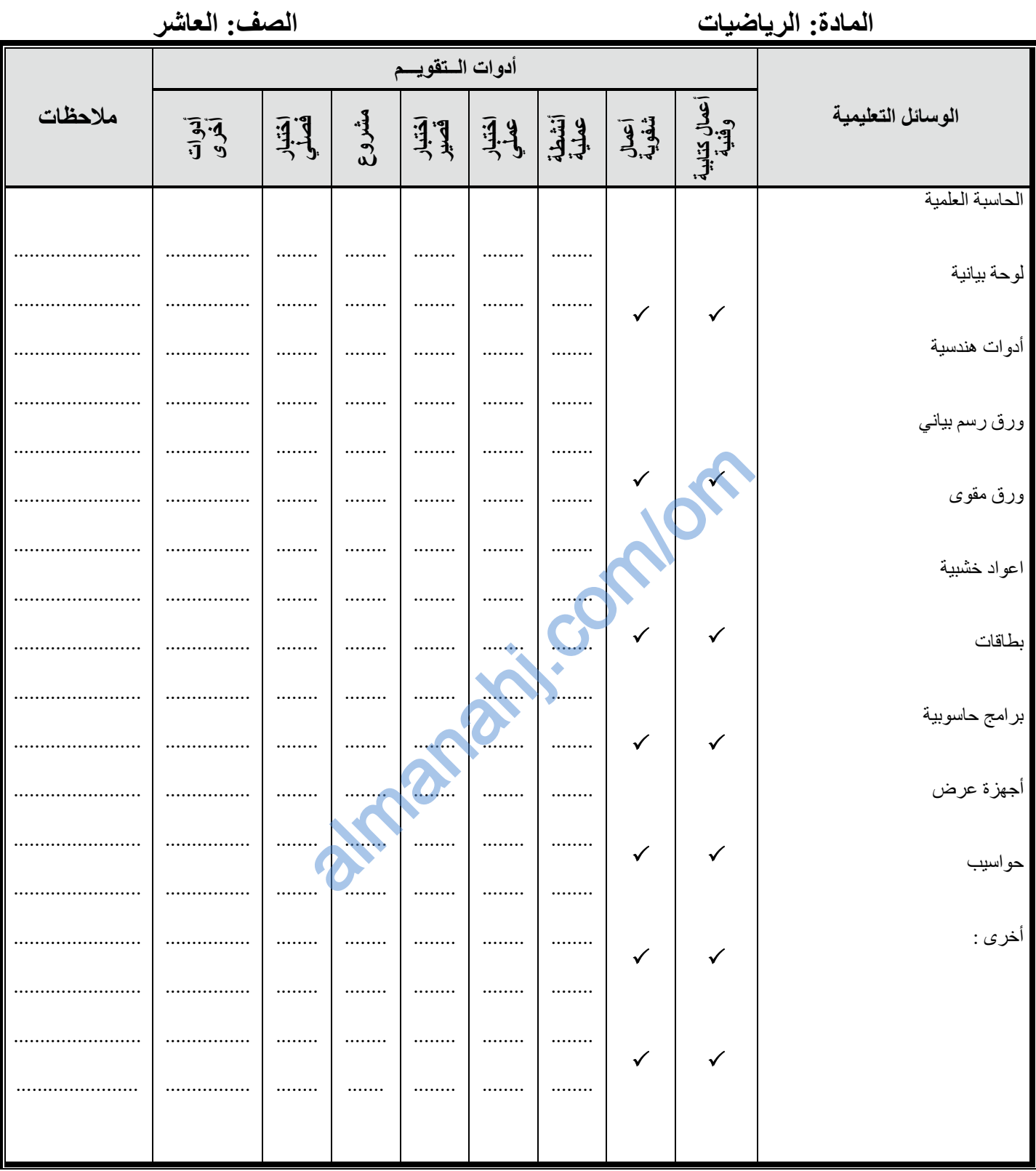

ملاحظة: على المعلم تحديد الأهداف / المخرجات التعليمية التي ستقيم بواسطة أي أداة من أدوات التقويم وذلك بوضع علامة ( √ ) مقابل الهدف الذي ستقيمه الأداة لجميع أدوات التقويم التي سيوظفها مثال ( الاختبار القصير – المشروع ) ......) .

توقيع المعلم:

| الصف: العاشر<br>۰ آم<br>$\sqrt{a}$                                                                                                    | الحطه الفصلية لتوزيع مفرر ماده الرياصيات للعام الدراسى:                                                                                                    |                                          |                |
|----------------------------------------------------------------------------------------------------|----------------------------------------------------------------------------------------------------|------------------------------------------|----------------|
| الموضوعــات / الأنشطة                                                                                                    | الأهــــــــداف / المخرجات التعليمية*                                                                                                    | آلو<br>اقصل                              | الفترة الزمنية |
| - المتجهات.<br>ـ تمثيل المتجهات.<br>ـ ايجاد مقدار المتجه إذا علمت احداثيات نـهائية.<br>۔ تمارین ومسائل ۱.<br>ـ تساوى المتجهات.<br>ـ العلاقة بين المتجه أ والمتجه (ــ أ).<br>ـ جمع المتجهات وطرحها.<br>** هندسيا<br>** جبريا<br>ـ متجه الموضع.<br>ـ ضرب المتجه بعدد.<br>۔ متجه الوحدة.<br>والعكس.<br>ـ تمارين ومسائل ٢.<br>ـ ايجاد محصلة عدة قوى توَثر في نقطة.<br>* تحليل المتجهات.<br>* طريقة مضلع القوى.<br>ـ المتجه المطلق.<br>- أنشطة وتطبيقات.<br>ـ تمارين ومسائل ٣.<br>ـ تمارين ومسائل عامة. | <u>أن يكون الطالب قادرا</u> على :<br>١) تعريف خصائص متوازي الاضلاع واستخدام هذه<br>الخصائص لرسم متجهات مناسبة.<br>٢) انشاء أشكال مناسبة للمتجهات من معلومات معطاة<br>٣) وصف المتجهات والكميات (غير المتجهة)<br>باستخدام مصطلحات مناسبة.<br>٤) التمييز بين الكميات غير المتجهة والكميات<br>المتجهة.<br>0) ايجاد قيم المتجهات ذات العلاقة بمقارنة الأطوال.<br>٦) إدراك أن ضرب المتجه في كمية موجبة غير<br>متجهة تغير القيمة فقط.<br>٧) إدراك أن ضرب المتجة في كمية سالبة غير متجهة<br>يغير القيمة ويعكس الاتجاه.<br>٨) حل مسائل تتضمن الضرب بكميات غير متجهة.<br>٩) حل مسائل تتضمن جمع المتجهات.<br>١٠) حساب مقدار المحصلة واتجاهها.<br>١١) حل مسائل متجهات ثنائية الابعاد (القوى،<br>الازاحة، والسرعة المتجهة). | الوحدة السابعة: ال<br><u>ڳ</u><br>گ<br>ฮ |                |
|                                                                                                    |                                                                                                    |                                          |                |

**الخطة الفصلية لتوزيع مقرر مادة الرياضيات للعام الدراسي: 20م/ 20م الصف: العاشر**

**\* على المعلم بيان المخرجات الرئيسية ) العامة( بانواعها: المعرفية و المهارية والوجدانية .**

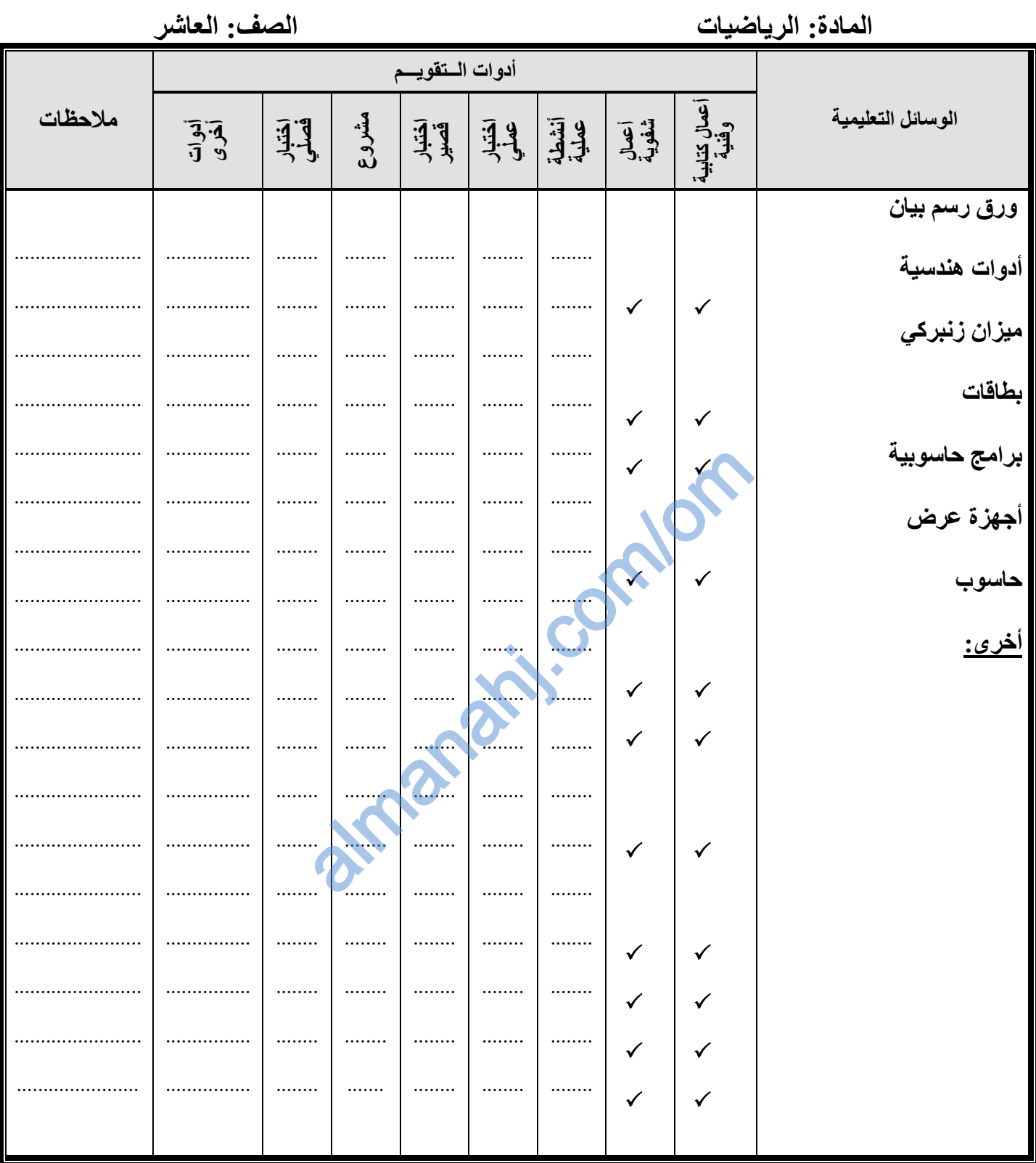

ملاحظة: على المعلم تحديد الأهداف / المخرجات التعليمية التي ستقيم بواسطة أي أداة من أدوات التقويم وذلك بوضع علامة ( √ ) مقابل الهدف الذي ستقيمه الأداة لجميع أدوات التقويم التي سيوظفها مثال ( الاختبار القصير – المشروع ) ......) .

> توقيع المعلم الأول/ المشرف التربوي: توقيع المعلم:

توقيع مدير المدرسة:

| الصف: العاشر<br>۰ آم<br>121                      | الخطة القصلية لنوريغ مقرر ماده الرياضيات للغام الدراسي:                     |            |                                                  |                  |
|--------------------------------------------------|-----------------------------------------------------------------------------|------------|--------------------------------------------------|------------------|
| الموضوعــات / الأنشطة                            | الأهـــــــــداف / المخرجات التعليمية*                                      | کار انحصصر | الوحدة\<br>القصل                                 | آفخذ و الرِّهشية |
|                                                  | أن يكون الطالب قادرا على:                                                   |            |                                                  |                  |
| ـ الموازنة.                                      | ١)  التعرف على مفهوم الموازنة                                               |            |                                                  |                  |
| ۔ الدخل۔<br>ـ الاستهلاك.                         | ٢) تحديد بنود الموازنة وحسابها<br>٣) استقصاء الخطوط العريضة لإعداد الموازنة |            |                                                  |                  |
| ـ الناتج المحلي الإجمالي.                        |                                                                             |            |                                                  |                  |
| ۔ تمارین ومسائل (۱).                             | ٤) وضع خطة موازنة اعتمادا على نسب مئوية للإنفاق في                          |            |                                                  |                  |
| ـ التقسيم الـهيكلي للموازنـة الـعامـة للدولـة.   |                                                                             |            |                                                  |                  |
| ـ الضريبة.                                       | مختلف الفئات                                                                |            |                                                  |                  |
| ـ معدلات الضريبة.                                | ٥) التعرف على بعض المفاهيم المتعلقة بالموازنة <mark>: الدخل،</mark>         |            | اثوجة الثامنية: التخطيط الصالي للإيفاني والإنفاق |                  |
| ـ الآثار المترتبة على عدم سداد الضريبة خلال موعد |                                                                             |            |                                                  |                  |
| الاستحقاق.                                       | الاستهلاك، الضريبة.                                                         |            |                                                  |                  |
| ـ النفقات.<br>- النفقات الجارية.                 | ٦) حساب الجزء الذي صرف على كل فئة من إجمالي                                 |            |                                                  |                  |
| ـ النفقات الاستثمارية (الرأسمالية).              | الدخل باستخدام النسب المئوية                                                |            |                                                  |                  |
| ـ تمارين ومسائل (٢).                             |                                                                             |            |                                                  |                  |
| ـ تمارين ومسائل عامة.                            | ٧)  عمل رسم بياني يوضح أرقام الميزانية يدويا أو                             |            |                                                  |                  |
|                                                  | باستخدام برمجيات مناسبة.                                                    |            |                                                  |                  |
|                                                  |                                                                             |            |                                                  |                  |

**الخطة الفصلية لتوزيع مقرر مادة الرياضيات للعام الدراسي: 20م/ 20م الصف: العاشر**

**\* على المعلم بيان المخرجات الرئيسية ) العامة( بانواعها: المعرفية و المهارية والوجدانية .**

almanahj.com/om موقع المناهج العُمانية

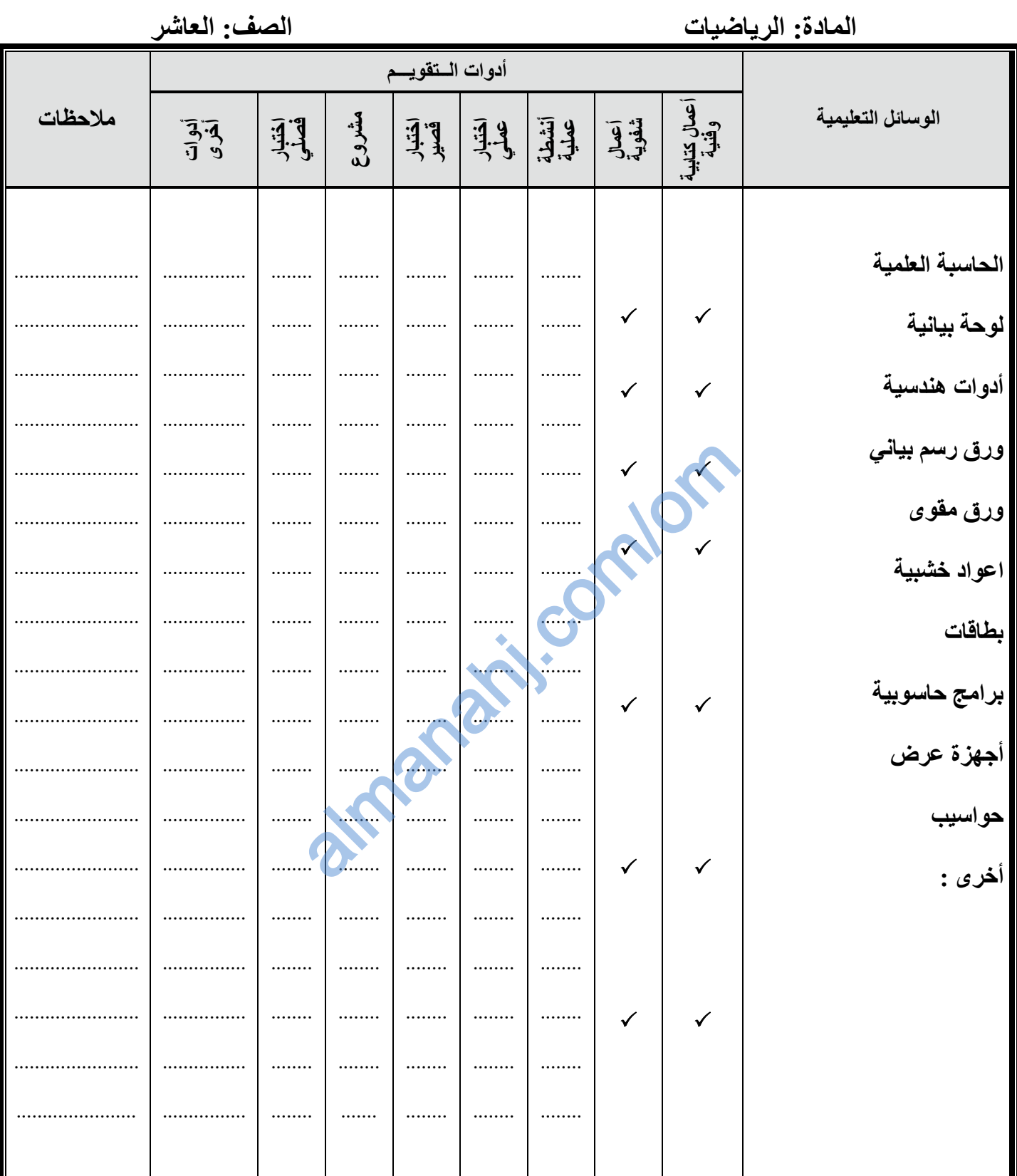

ملاحظة: على المعلم تحديد الأهداف / المخرجات التعليمية التي ستقيم بواسطة أي أداة من أدوات التقويم وذلك بوضع علامة ( √ ) مقابل الهدف الذي ستقيمه الأداة لجميع أدوات التقويم التي سيوظفها مثال ( الاختبار القصير – المشروع ) ......) .

توقيع المعلم:

توقيع المعلم الأول/ المشرف التربوي:

توقيع مدير المدرسة: